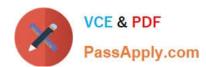

# 1Z0-567<sup>Q&As</sup>

Primavera P6 Enterprise Project Portfolio Management 8 Essentials

### Pass Oracle 1Z0-567 Exam with 100% Guarantee

Free Download Real Questions & Answers PDF and VCE file from:

https://www.passapply.com/1z0-567.html

100% Passing Guarantee 100% Money Back Assurance

Following Questions and Answers are all new published by Oracle
Official Exam Center

- Instant Download After Purchase
- 100% Money Back Guarantee
- 365 Days Free Update
- 800,000+ Satisfied Customers

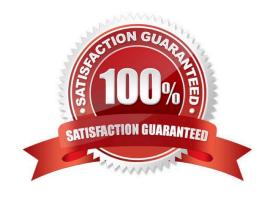

## VCE & PDF PassApply.com

# https://www.passapply.com/1z0-567.html 2024 Latest passapply 1Z0-567 PDF and VCE dumps Download

#### **QUESTION 1**

| References:                                                                                                    |     |
|----------------------------------------------------------------------------------------------------|-----|
| - Mandatory Finish                                                                                                    |     |
| - Mandatory Start                                                                                                    |     |
| - As Late as Possible                                                                                                    |     |
| · Finish On or After                                                                                                    |     |
| · Finish On or Before                                                                                                    |     |
| · Finish On                                                                                                    |     |
| - Start On or After                                                                                                    |     |
| · Start On or Before                                                                                                    |     |
| - Start On                                                                                                    |     |
| Note: Primary Constraint and Secondary Constraint can be applied to activities. The possible constraint types are                                                                                                    | re: |
| start on or after constraint in the forward pass only if the calculated early start date will be earlier than the impos date.                                                                                                    | ed  |
| Start On or After defines the earliest date an activity can begin. This constraint affects only early dates. When calculating a schedule, P6 Web Access imposes the                                                                                                    |     |
| Explanation:                                                                                                    |     |
| Correct Answer: C                                                                                                    |     |
| D. Mandatory start                                                                                                    |     |
| C. Start On or After                                                                                                    |     |
| B. Start On or Before                                                                                                    |     |
| A. Start On                                                                                                    |     |
| What would be the most appropriate constraint to use?                                                                                                    |     |
| You are a project manager managing a large construction project. One of the pieces of heavy equipment require the Foundation will most likely not be available until a specific date, because that equipment has been allocated another, higher priority project. In that related project schedule you clearly see that in all likelihood, the activity in plan that uses that equipment will also slip. You want to reflect this in your project schedule using a constraint. | to  |

#### **QUESTION 2**

Identify two benefits of customizing user-interface views.

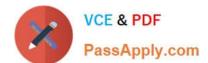

### https://www.passapply.com/1z0-567.html

2024 Latest passapply 1Z0-567 PDF and VCE dumps Download

- A. Limit user access to functionality
- B. Lock down security privileges
- C. Administer users in the web interface
- D. Target application functionality
- E. User-based configuration

Correct Answer: AE

Explanation:

A: Define user interface views that restrict and provide access to P6 Web Access functionality according to the requirements of your company\\'s functional roles.

E: Defining a prototype user configuration, in combination with defining user interface views, ensures that new users of P6 Web Access will have a consistent interface customized for the business needs of the organization.

Note:

\*

Privilege Edit User Interface Views:

Create, edit, and delete user interface views in P6 Web Access. This privilege also grants you the right to

assign user interface views to users in both P6 Web

Access and the Project Management module.

In addition to licensing and security privileges, you can further control access to P6 Web Access functionality using user interface views. A user interface view is

a defined set of tabs, pages, and Action Menu items that a user assigned to that view can access in each section of P6 Web Access (Dashboards, Portfolios,

Projects, and Resources). You can create multiple user interface views that correspond to the job functions performed by each role in your organization, or you

can create user interface views to meet each individual user\\'s needs. User interface views can only be defined in P6 Web Access and can be assigned to users in

both P6 Web Access and the Project Management module.

#### **QUESTION 3**

You are an application administrator. You received a change request to alter the relationship between an EPS node and its associated OBS element.

What would be a prudent course of action to complete before moving forward with this change?

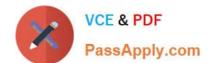

## https://www.passapply.com/1z0-567.html

2024 Latest passapply 1Z0-567 PDF and VCE dumps Download

- A. Merge the old OBS element with the requested OBS element.
- B. Create a new OBS element per the change request.
- C. Determine which users would be affected.
- D. Delete the old OBS element per change request.

Correct Answer: C

**Explanation:** 

Users might be affected.

Note: The OBS and EPS are interconnected such that the OBS can be used to apply security roles and access all projects below specific EPS elements.

#### **QUESTION 4**

What is the process that must be followed by a system administrator to create a user?

- A. Create an email account to confirm access after user setup.
- B. Assign a global profile, project profile, and responsible manager.
- C. Request approval from the user\\'s manager before completing the profile.
- D. Assign a role to the user before assigning security profiles.

Correct Answer: B

**Explanation:** 

#### **QUESTION 5**

You are a project manager on a fixed-bid contract. This contract has actually been positioned as a "loss leader" within your company because it is your first contract with this customer. The hope is that you can prove yourself to the customer and win additional business at higher margins down the road. The margins for this contract are very slim.

What would be the best solution to set up in P6 to give you the visibility that you need to minimize the probable financial loss?

- A. Set a Mandatory Finish constraint at each contractual milestone and track schedule performance against the constraint.
- B. Set all activities in your project plan to Physical % Complete, and use Remaining Duration to track schedule performance.
- C. Set all activities in your project plan to Units % Complete, and use Remaining units to track schedule performance
- D. Set a Must finish By date at the project level, and track schedule performance using float in the project plan.

Correct Answer: B

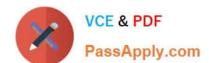

#### https://www.passapply.com/1z0-567.html 2024 Latest passapply 1Z0-567 PDF and VCE dumps Download

**Explanation:** 

Note: Percent complete

You can also update activity status by entering the completed percentage against it. In the Activity Details screen, you can set the percentage complete for the

activity to be one of these three types:

- · Duration: It simply calculates the current date versus the start date and planned duration.
- · Physical: It requires statusing both resource units (remaining duration or percent complete). This delivers a better representation of progress, but at the cost of

requiring greater detail.

· Units: It requires statusing of remaining units. The percent of delivered units compared to planned units drives progress for the activity.

Latest 1Z0-567 Dumps

<u>1Z0-567 PDF Dumps</u>

1Z0-567 Practice Test